The following table represents the text that appears when the filer the clicks "Help" on each screen of the web-based application.

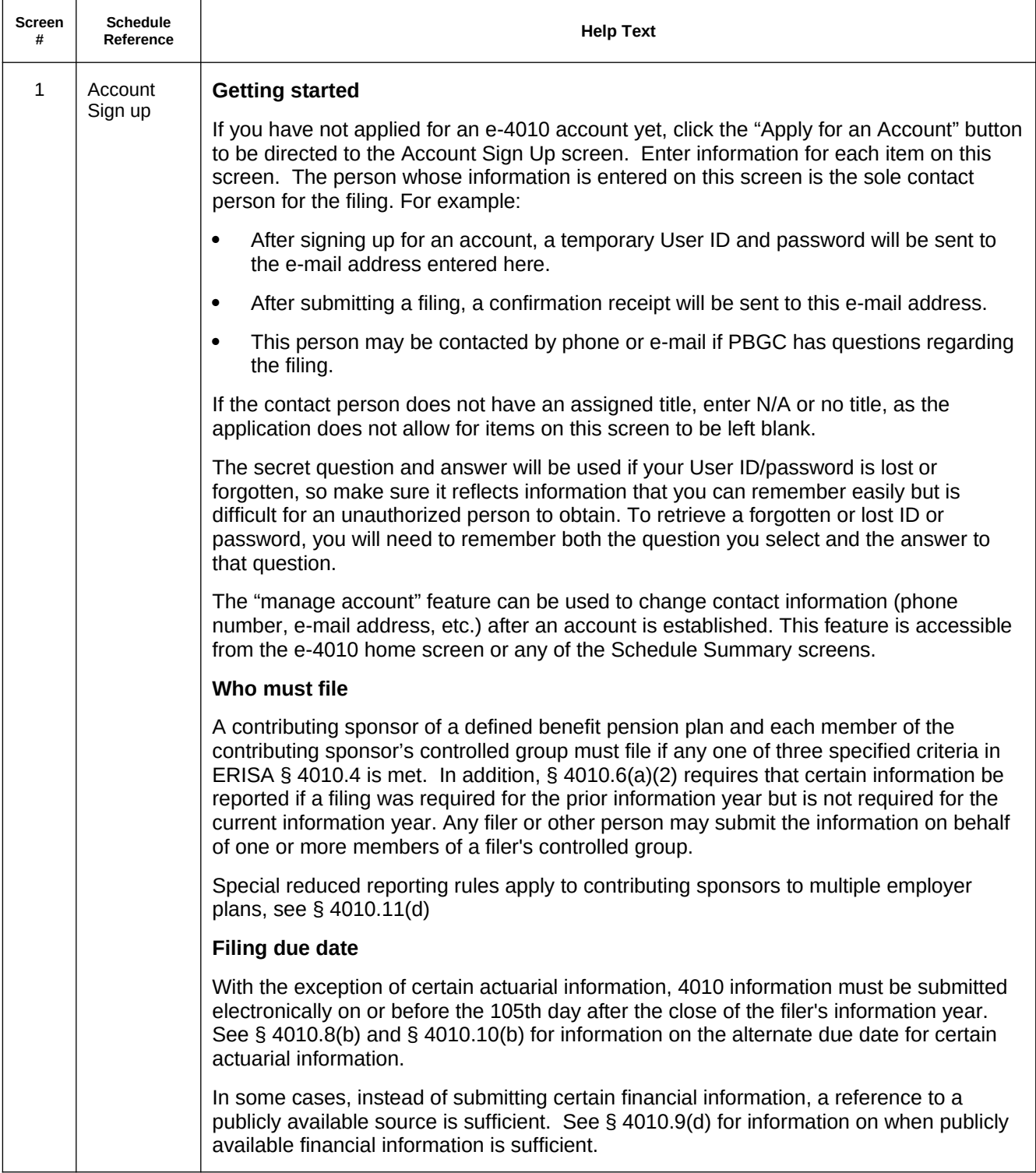

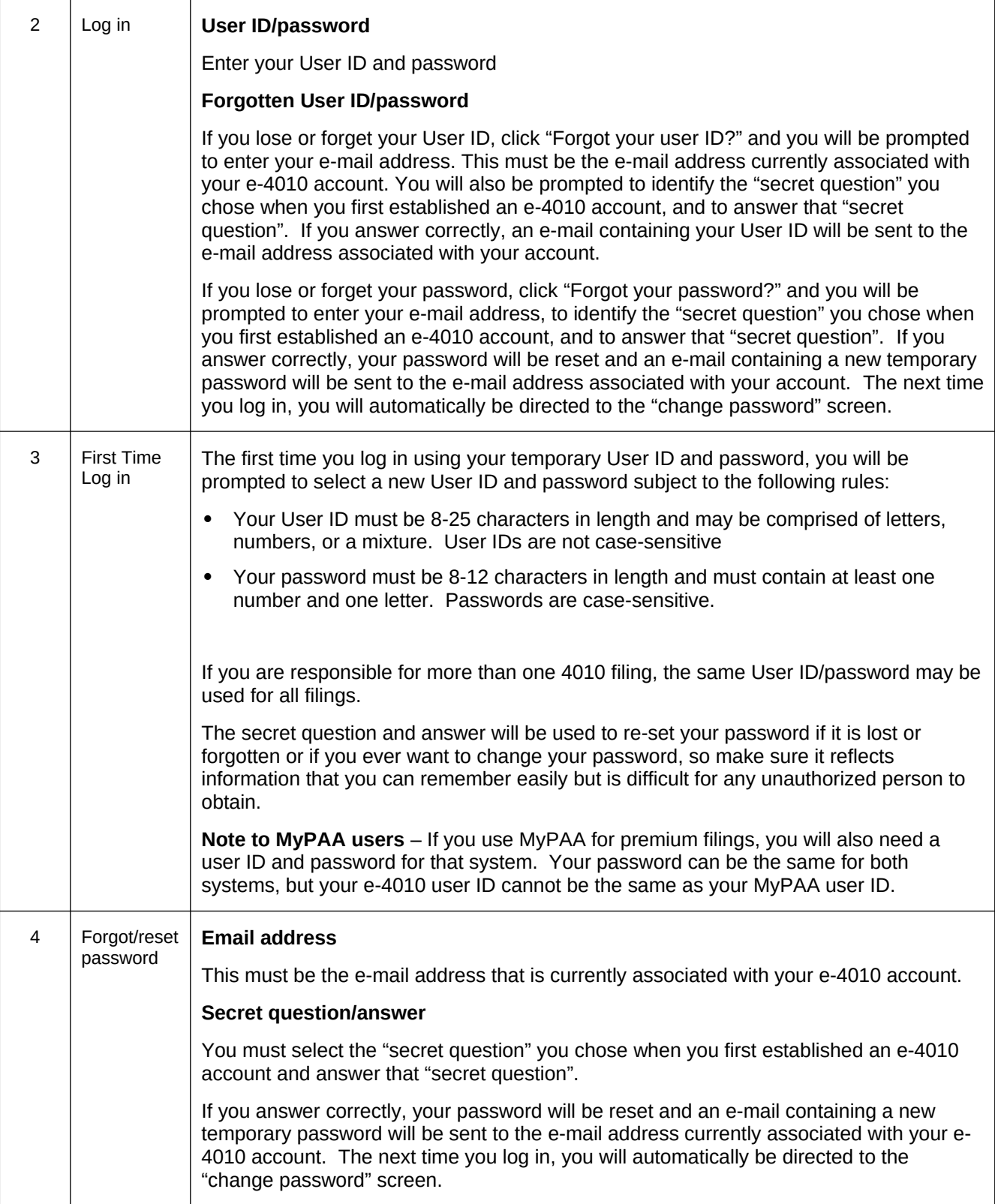

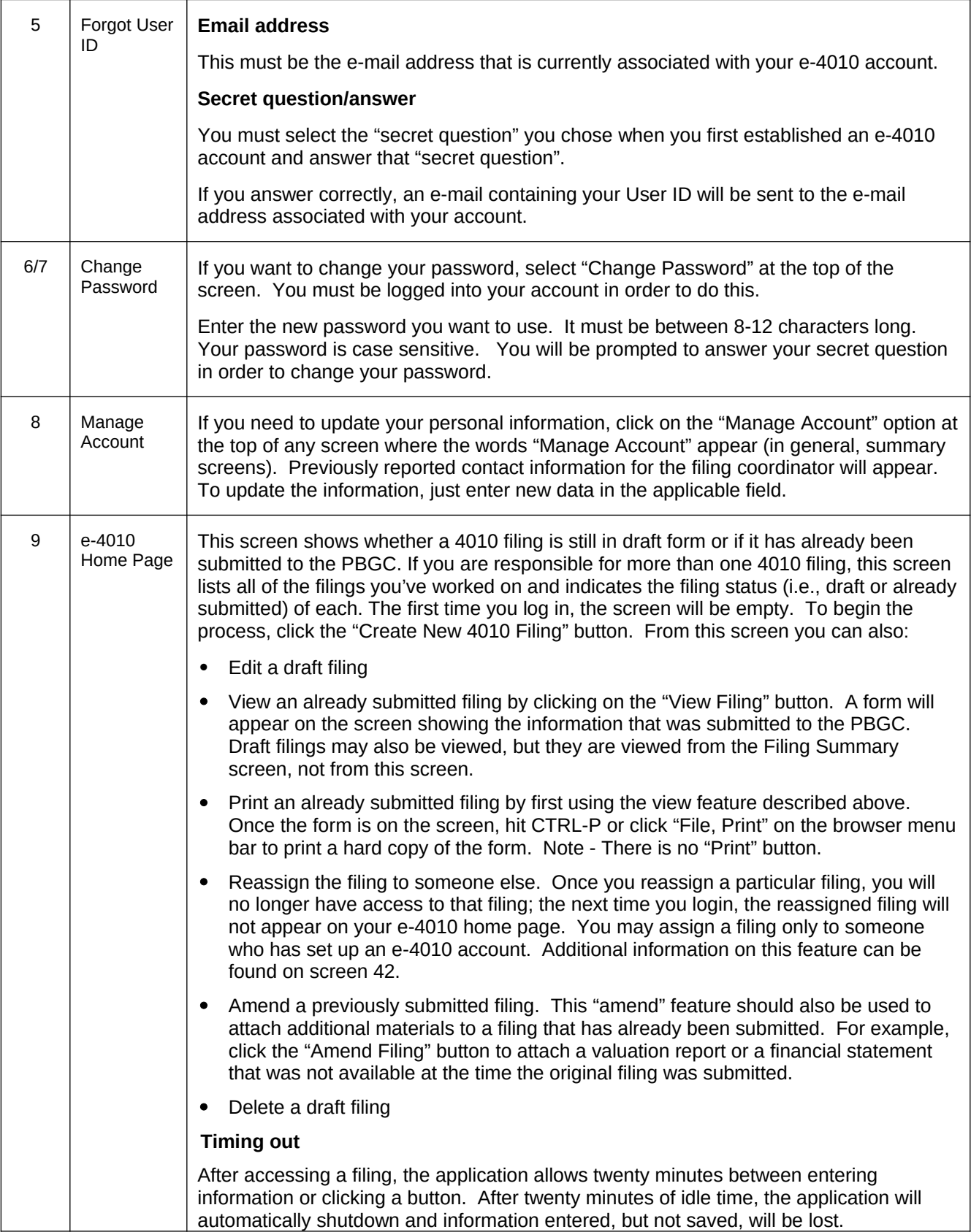

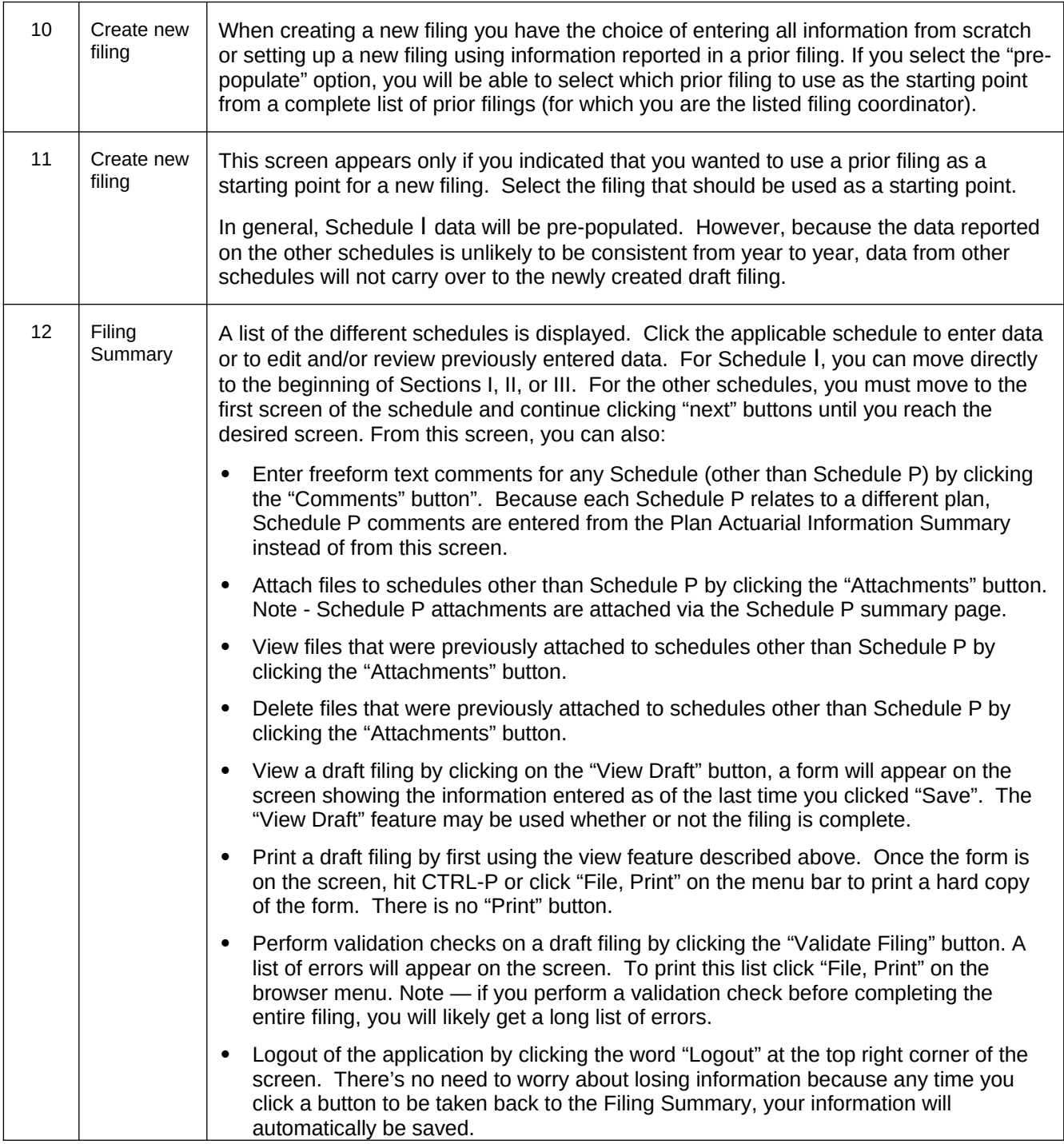

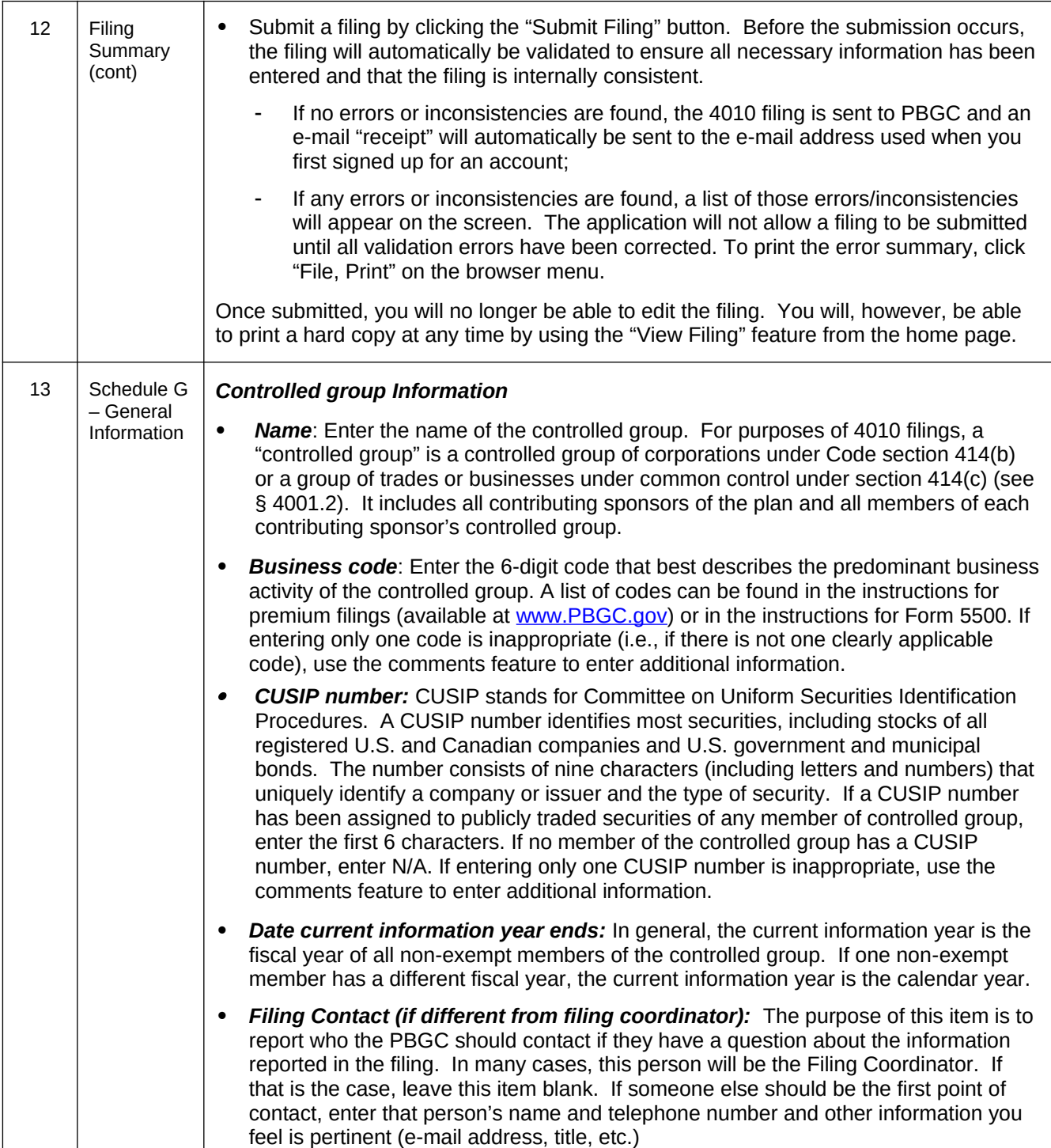

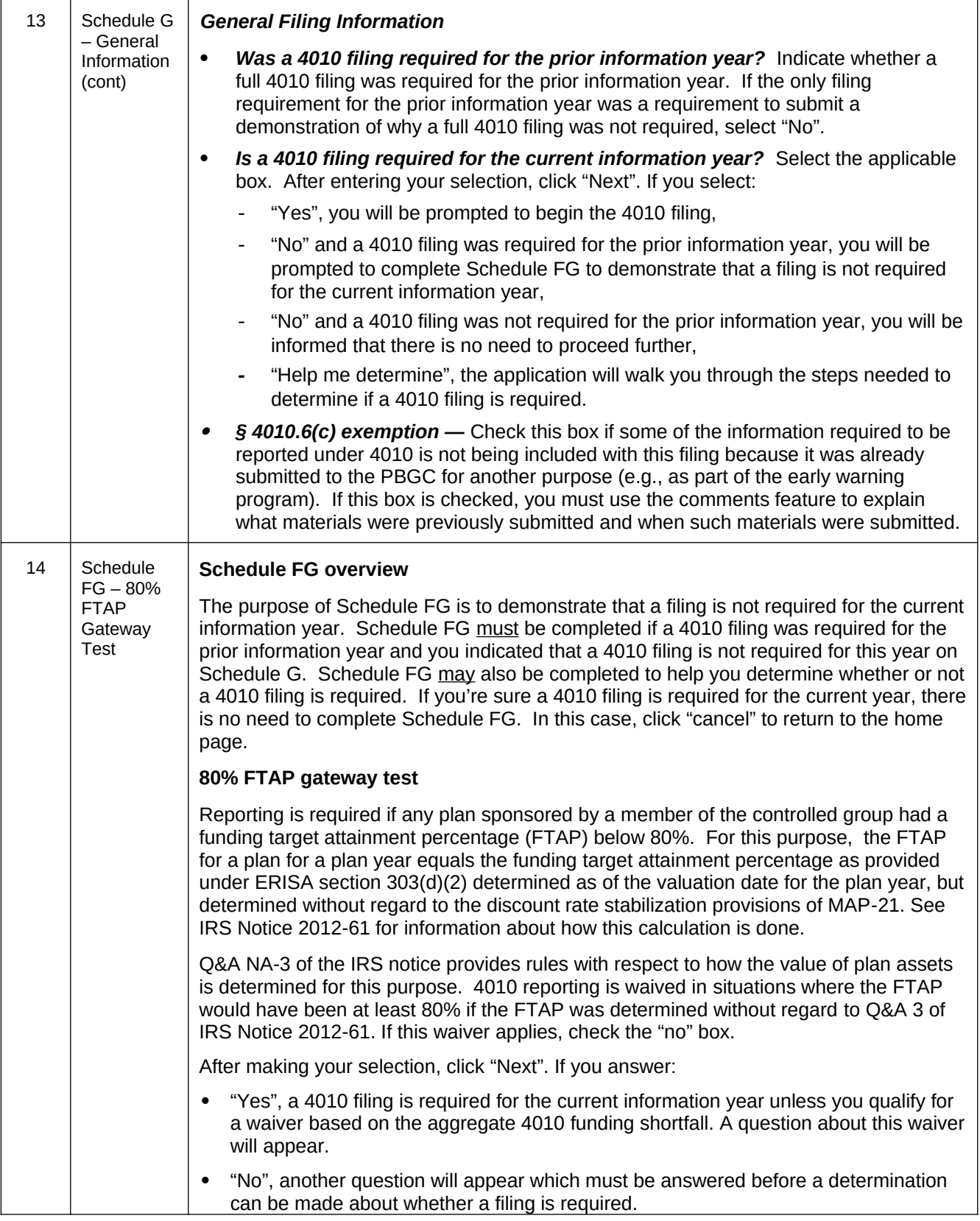

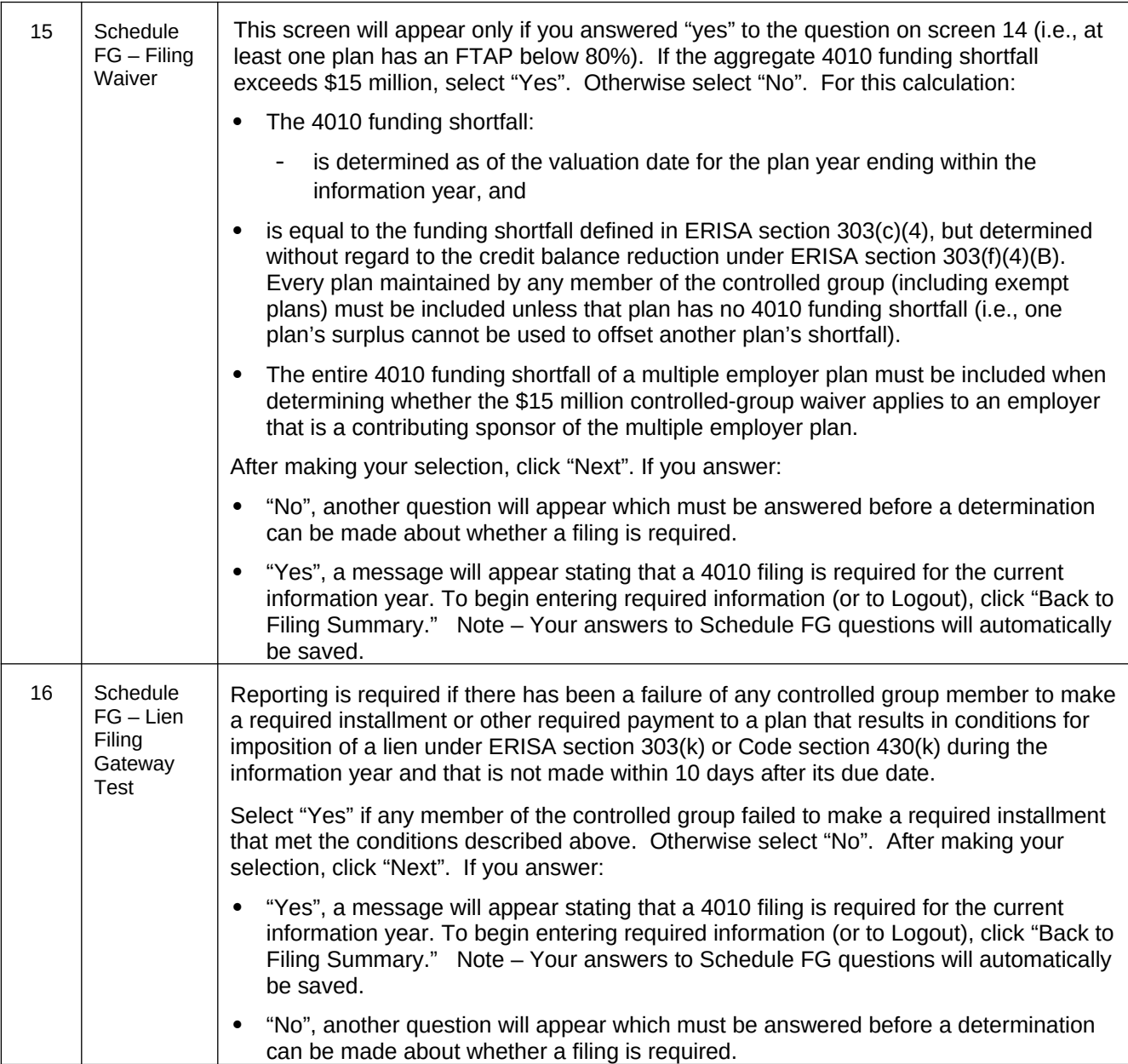

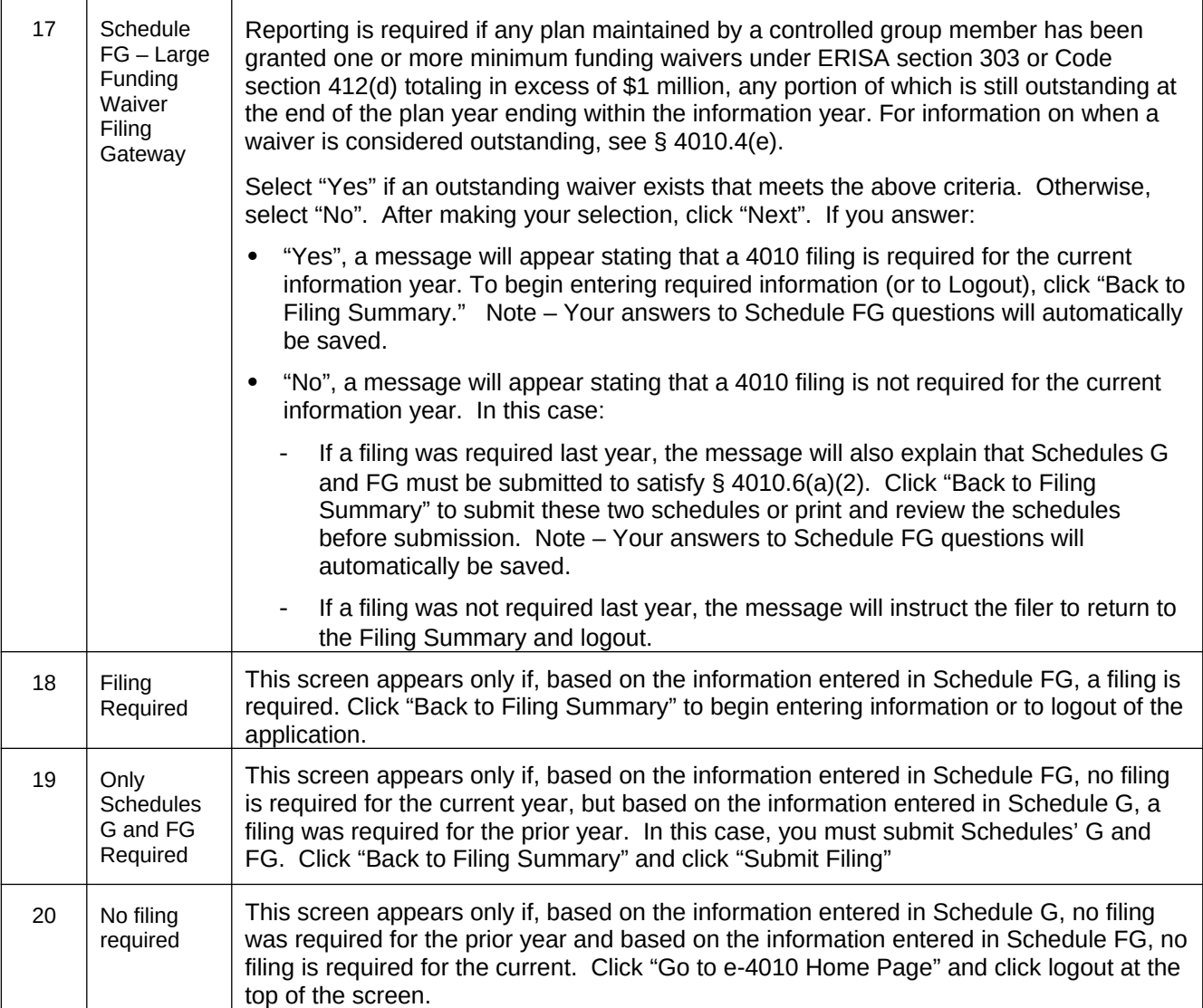

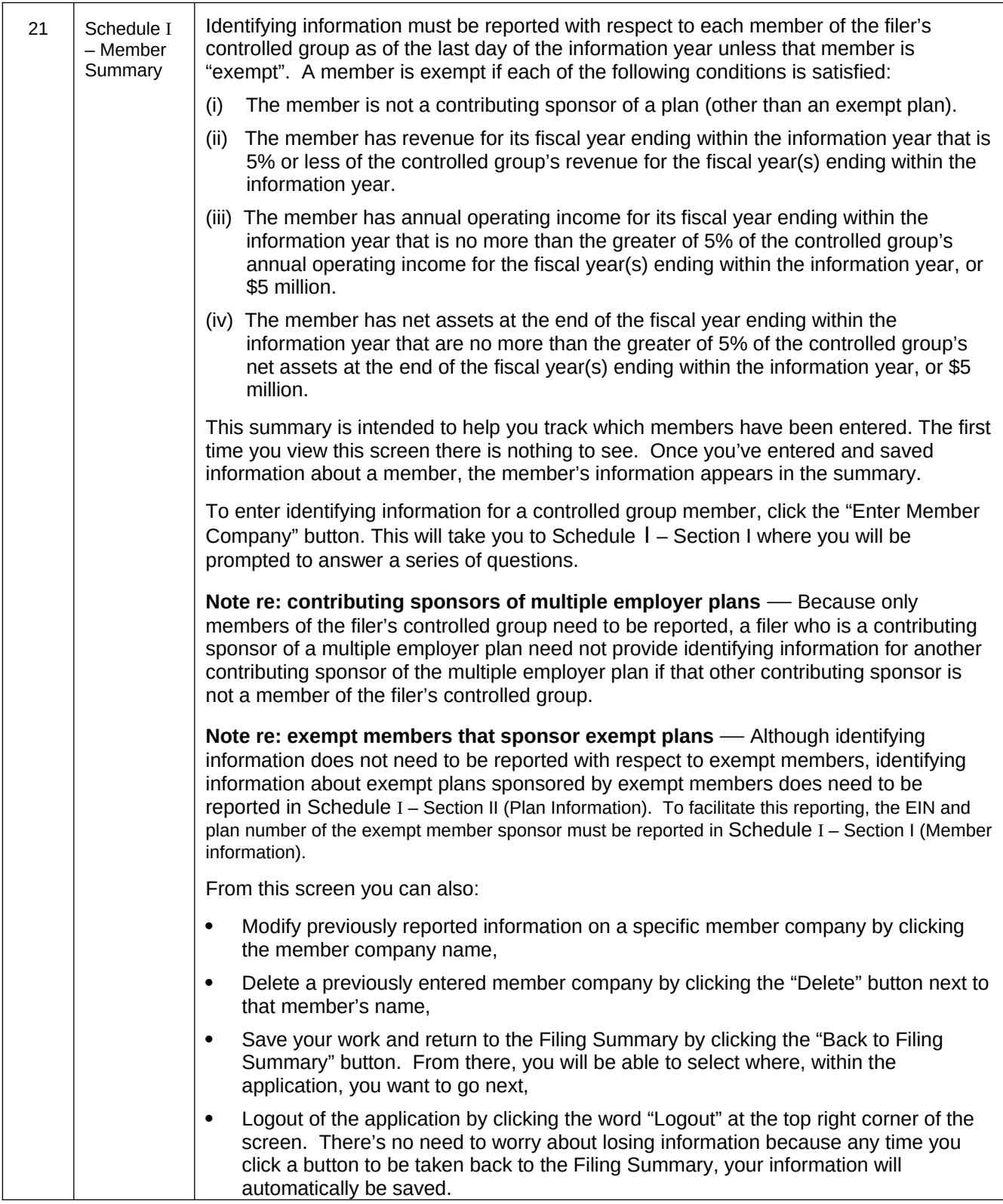

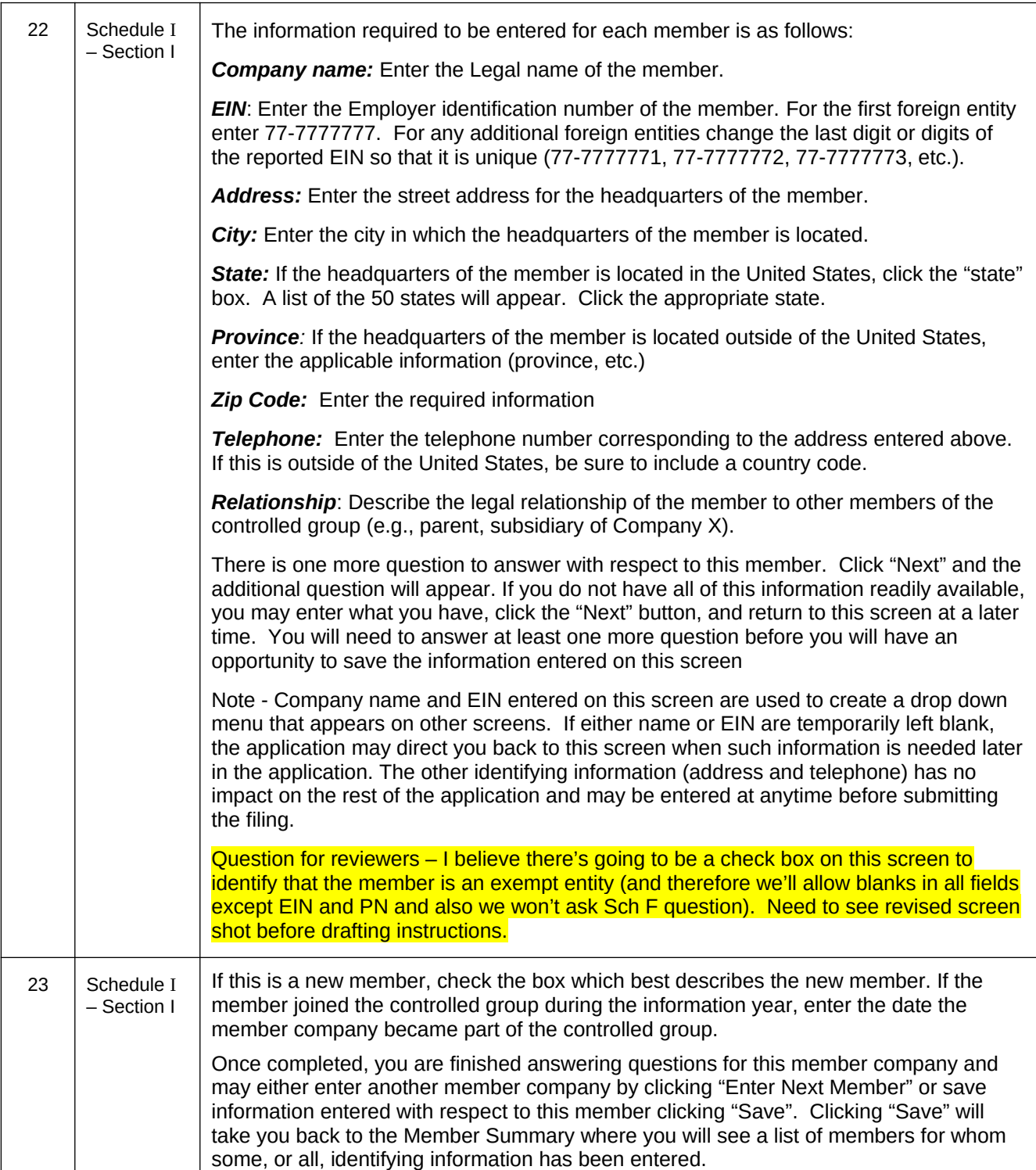

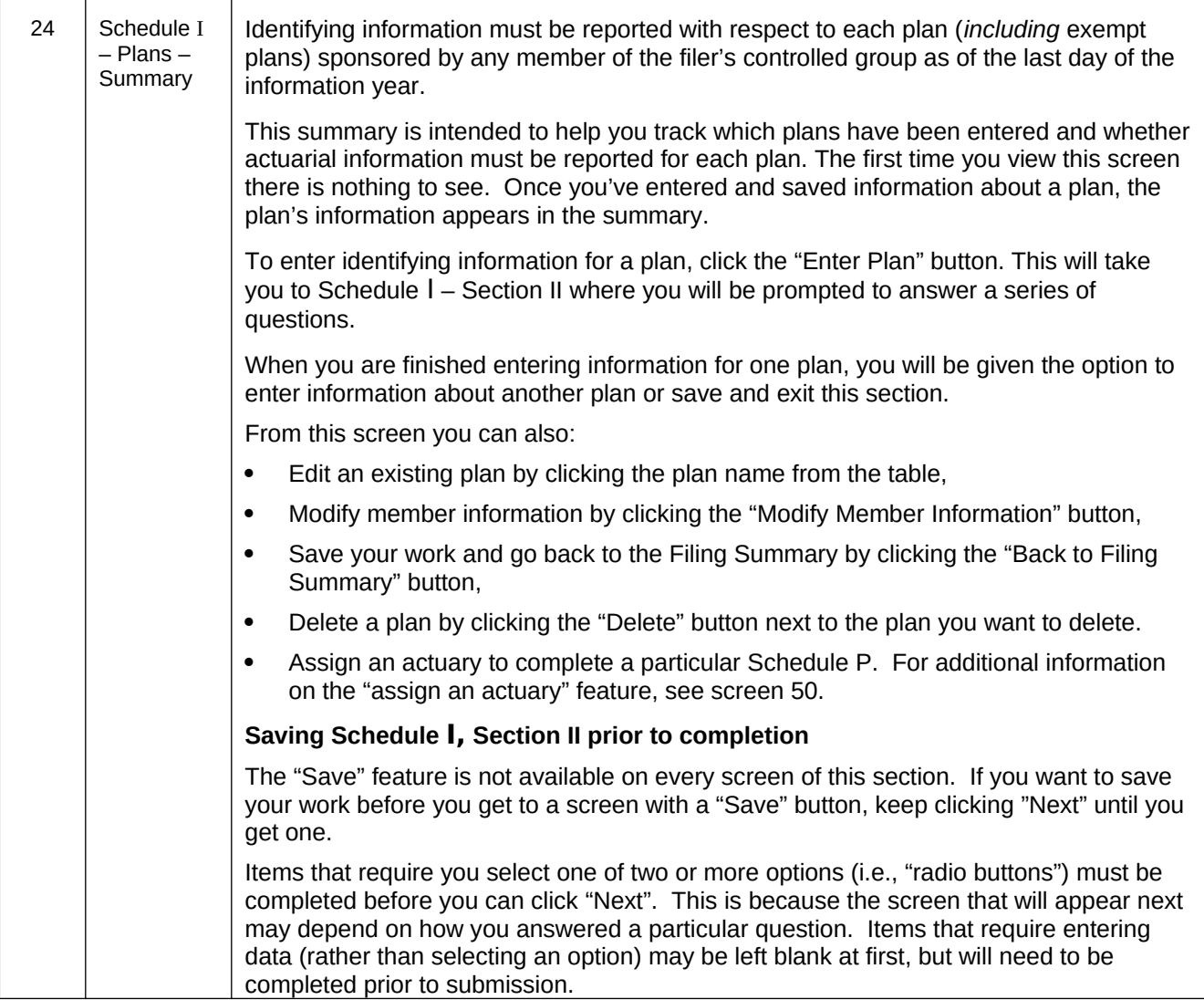

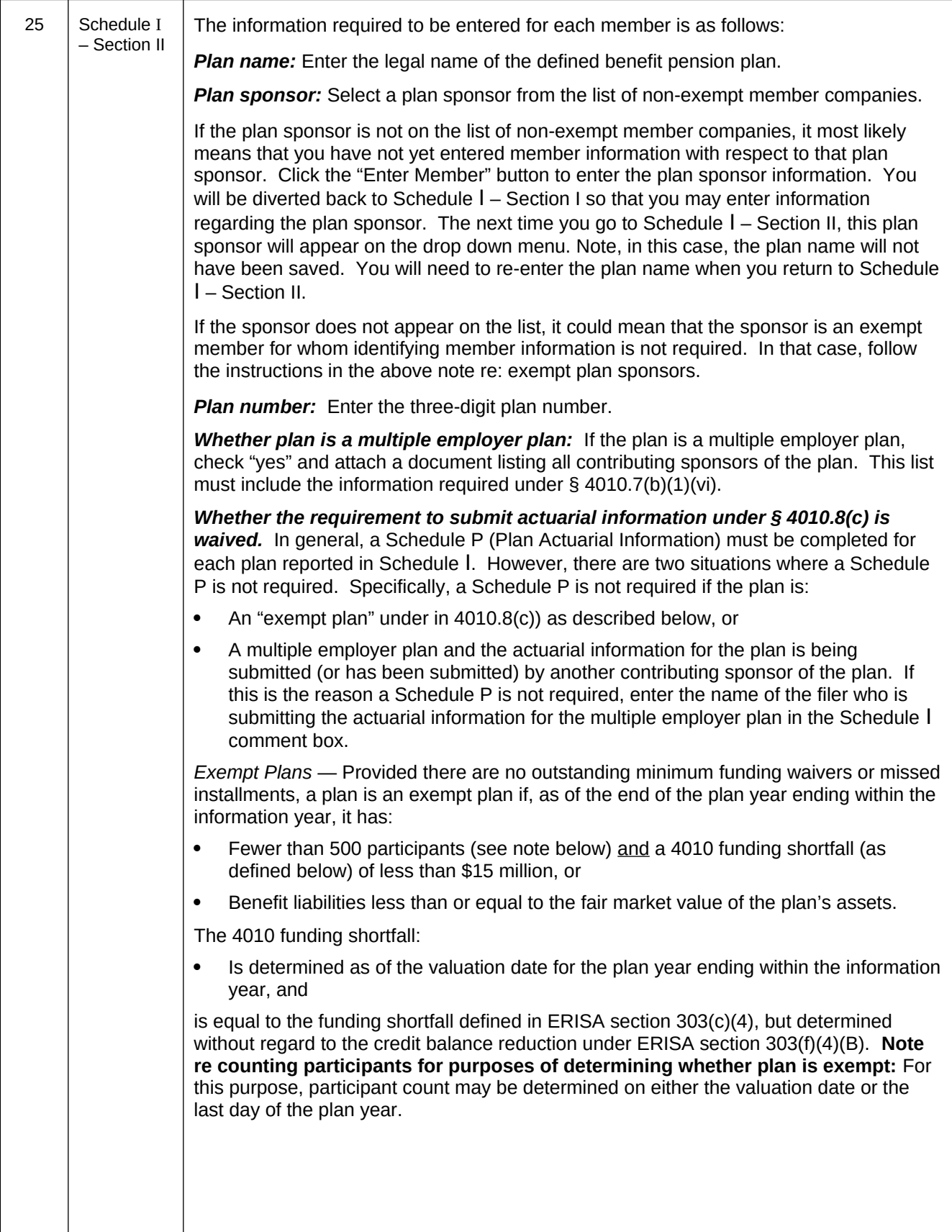

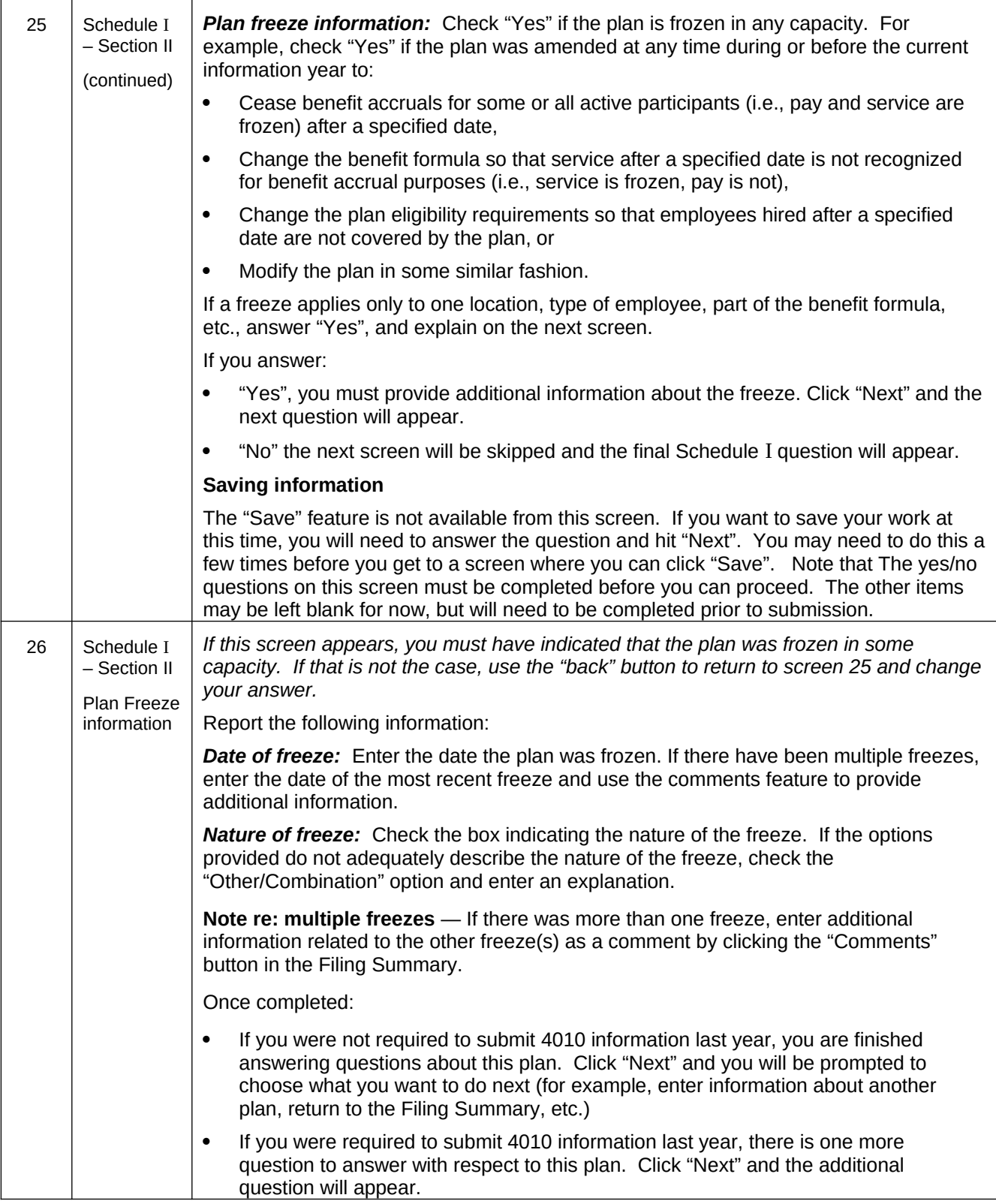

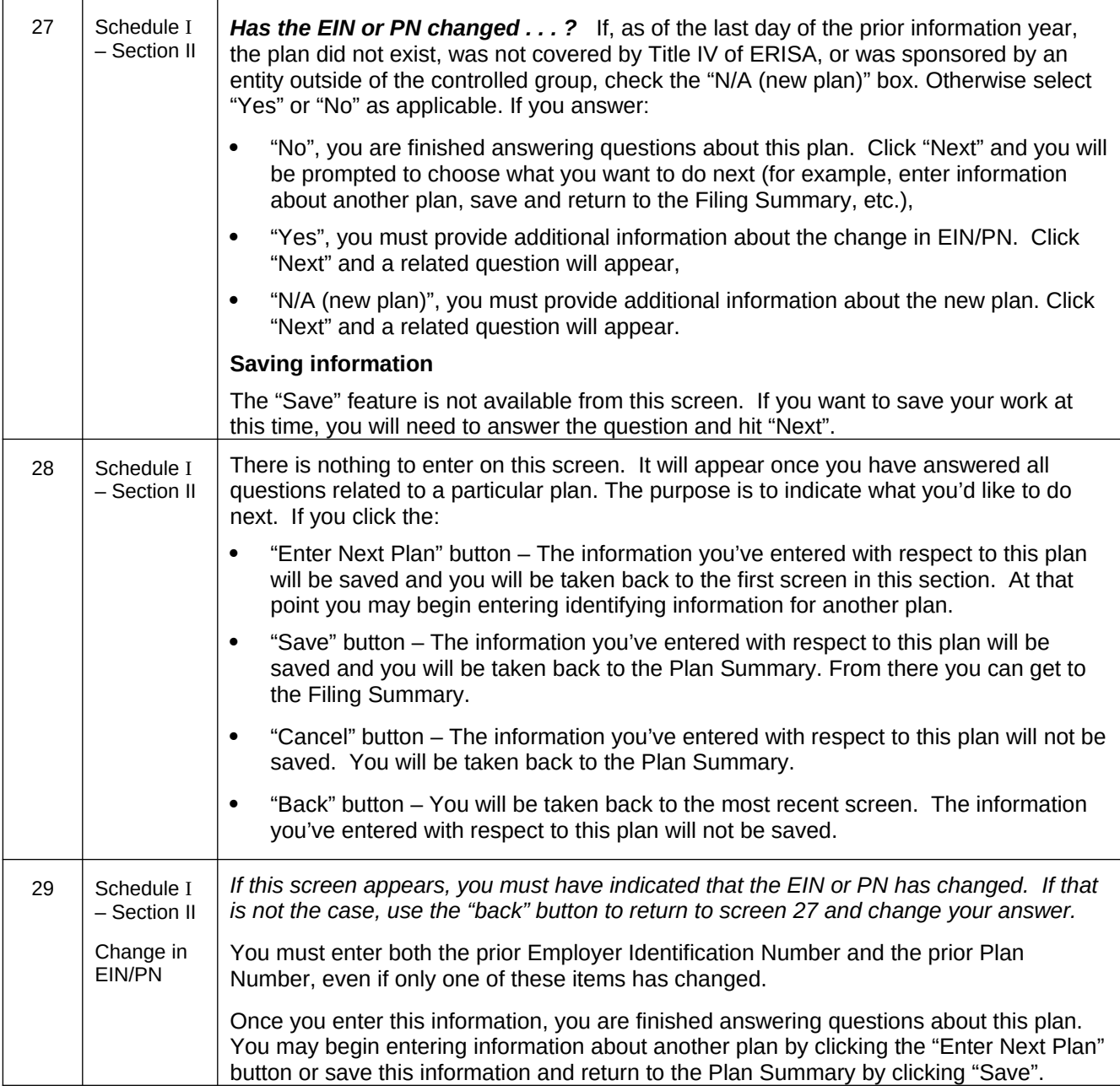

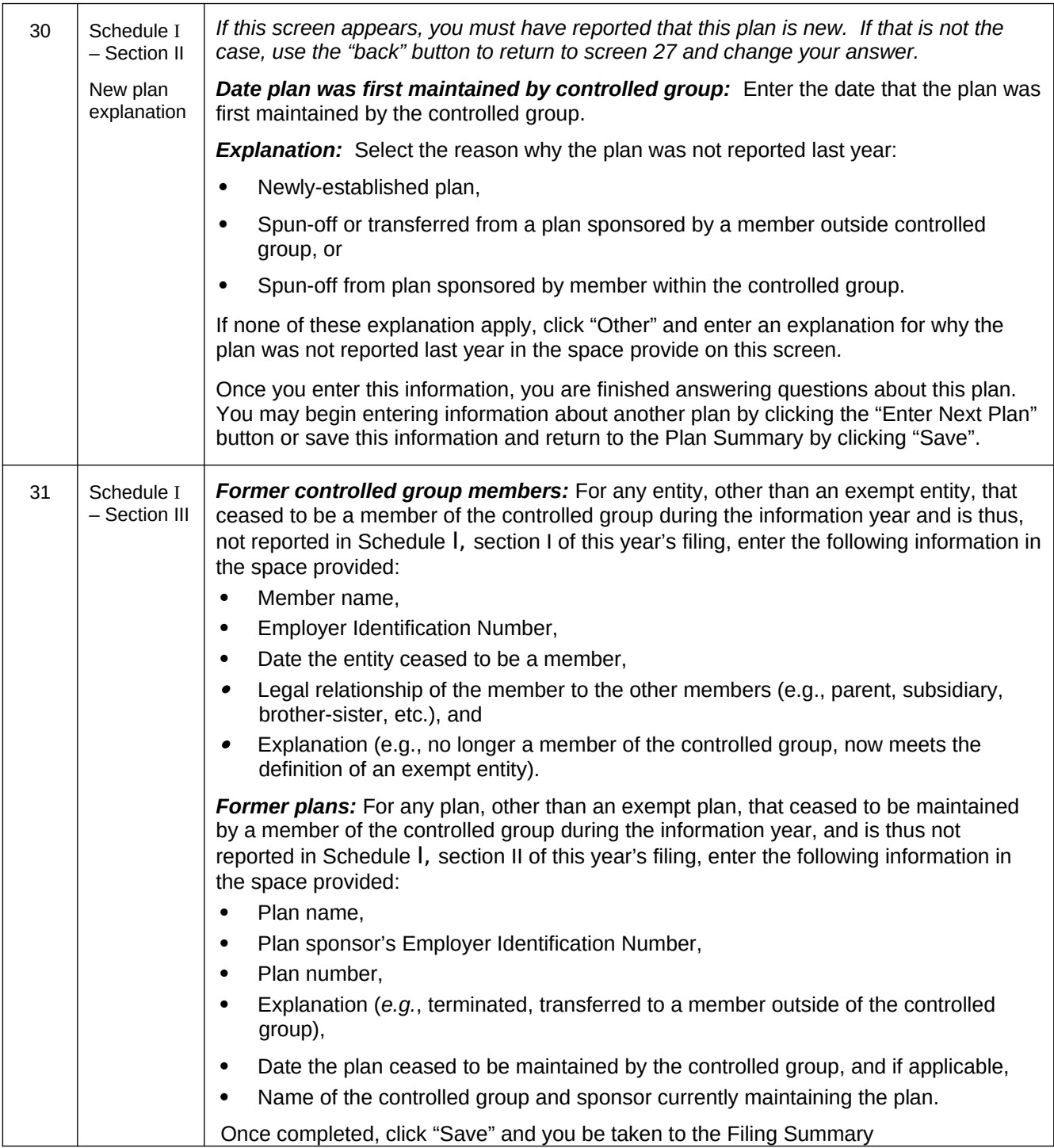

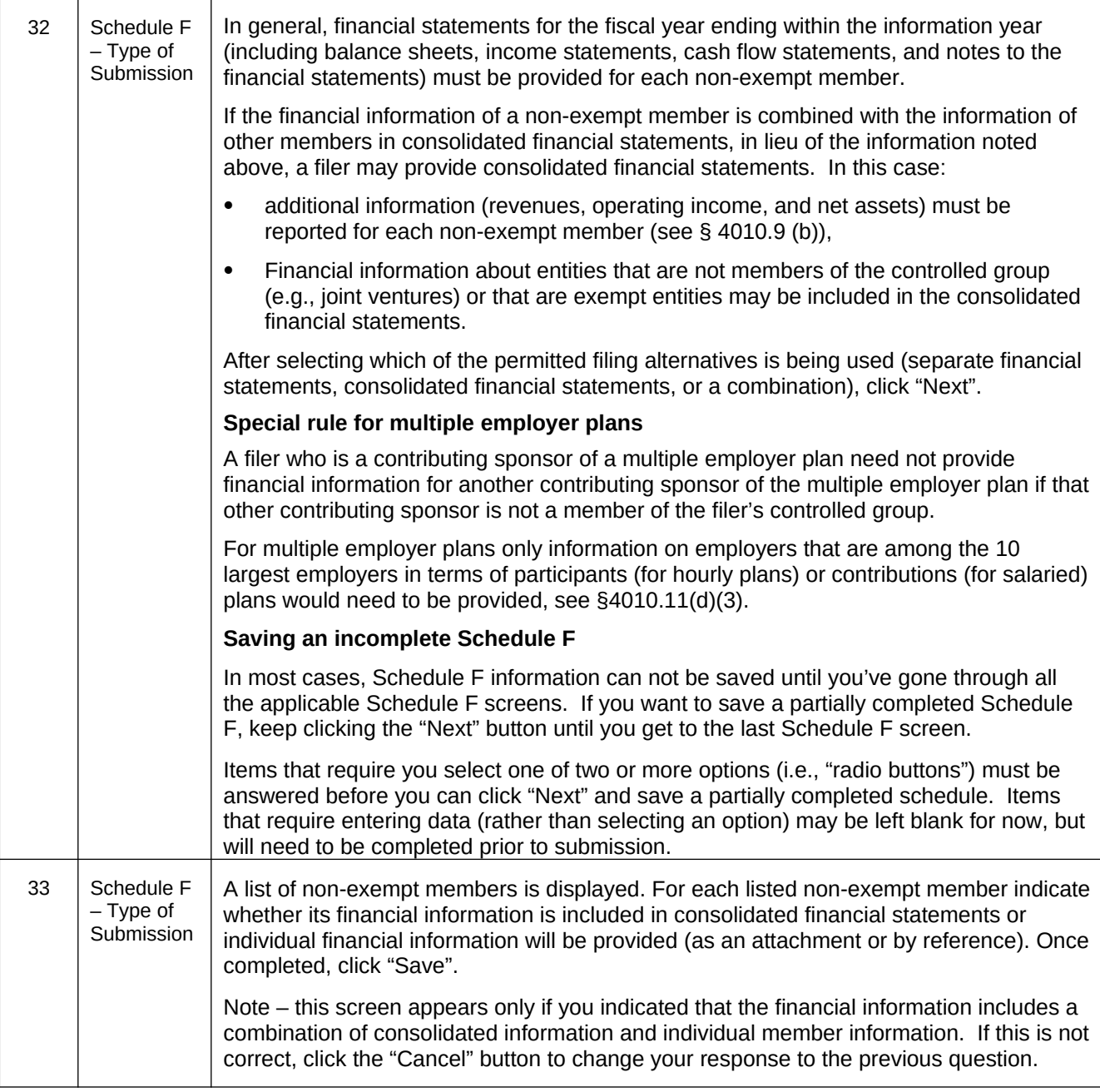

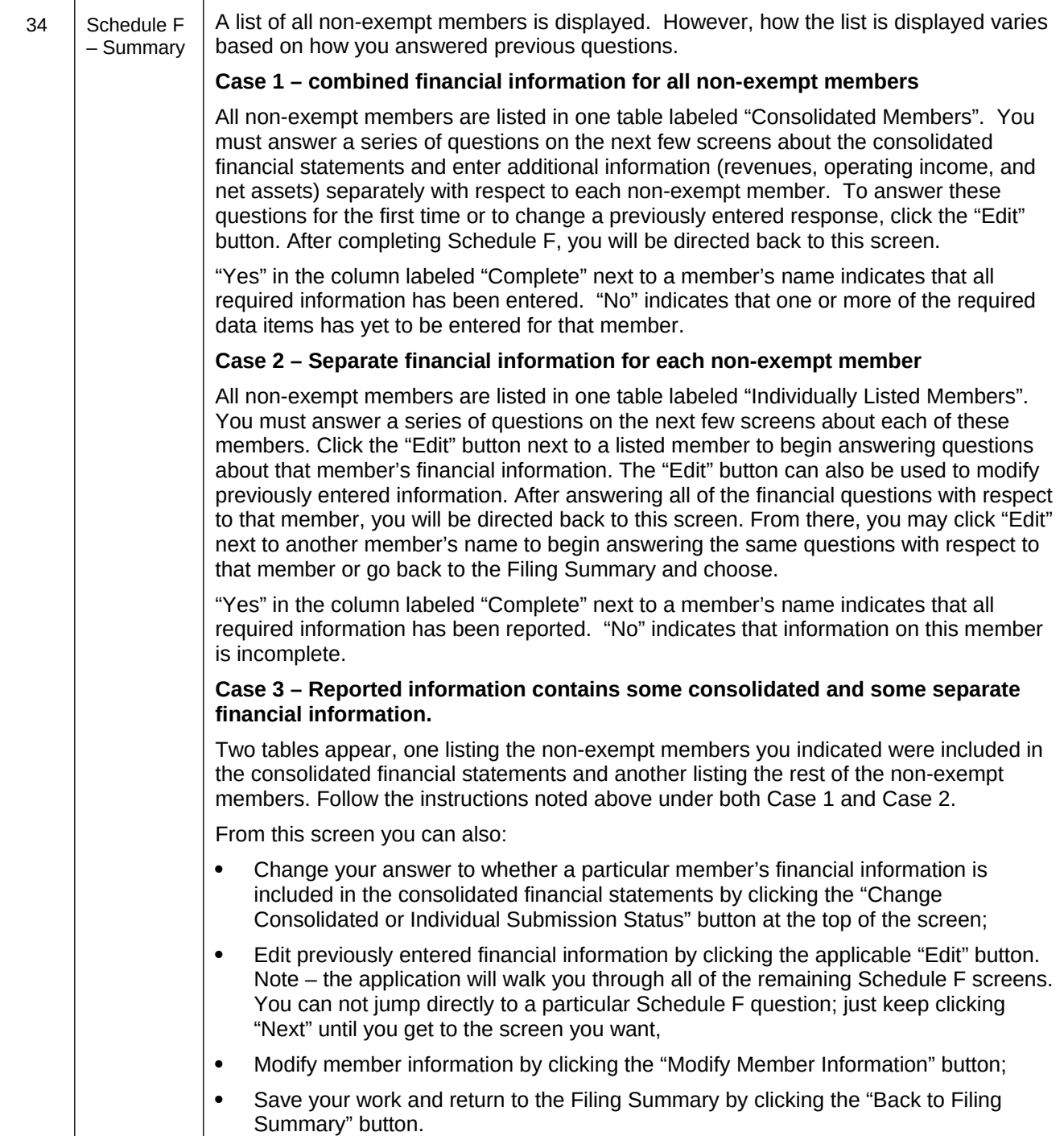

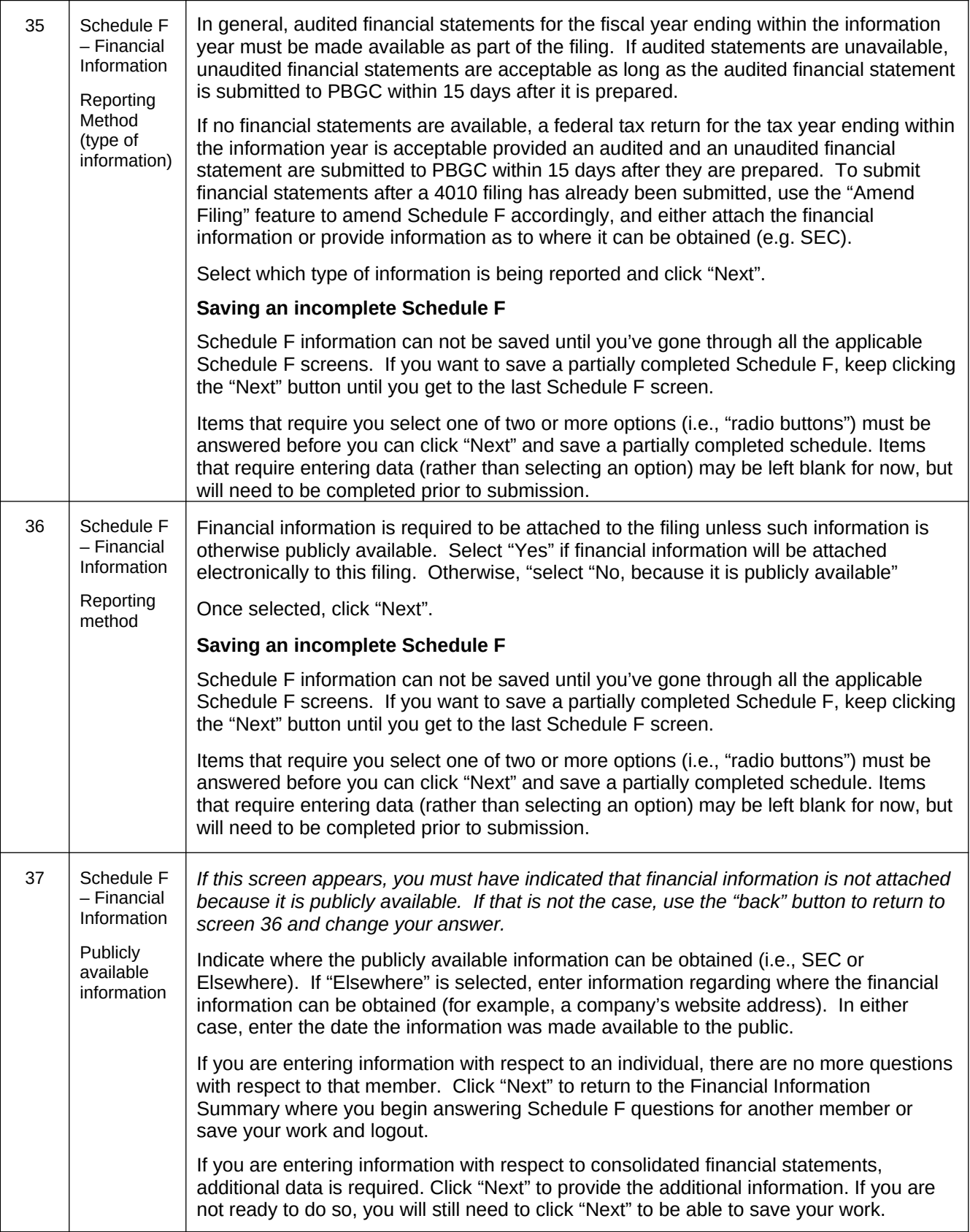

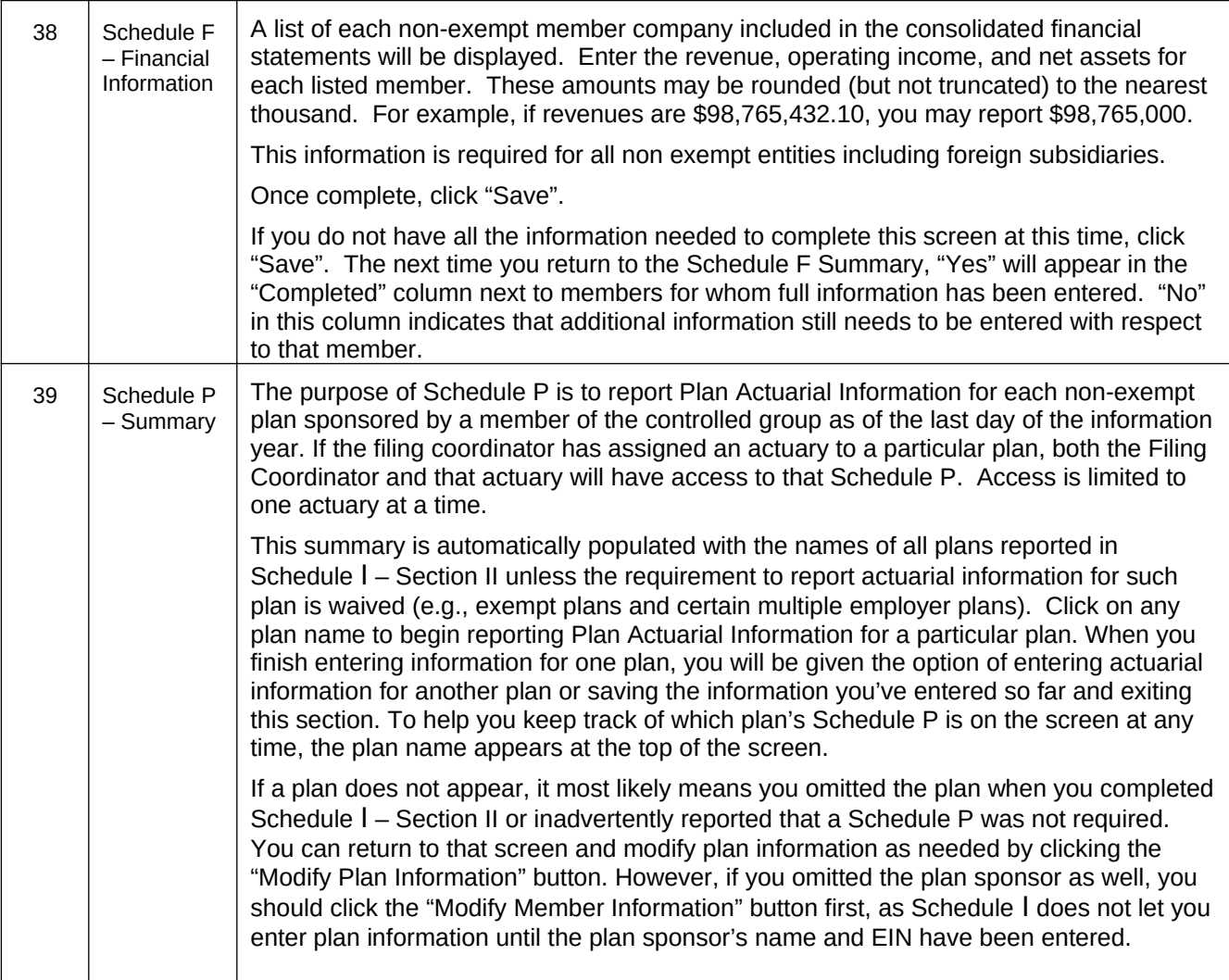

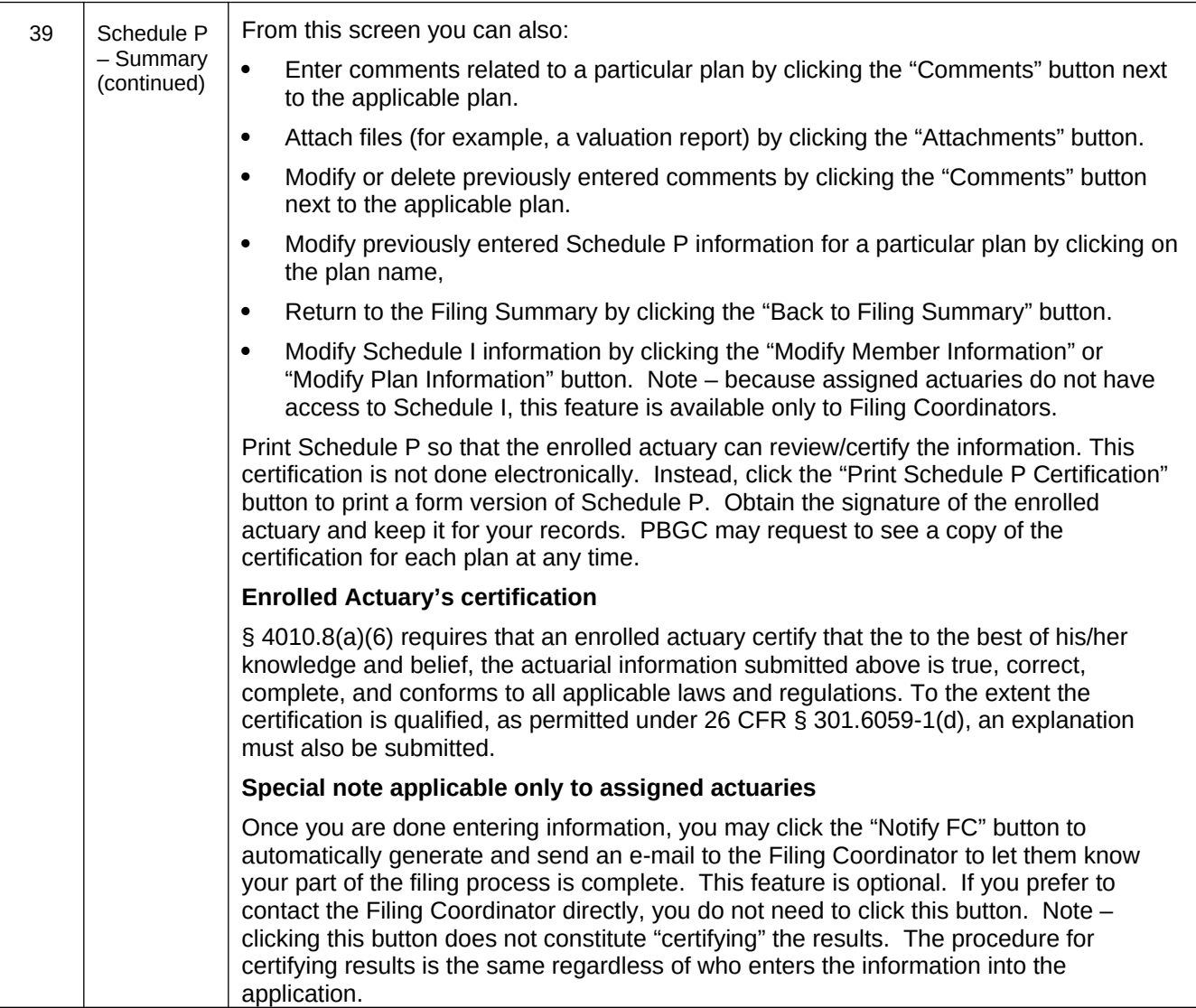

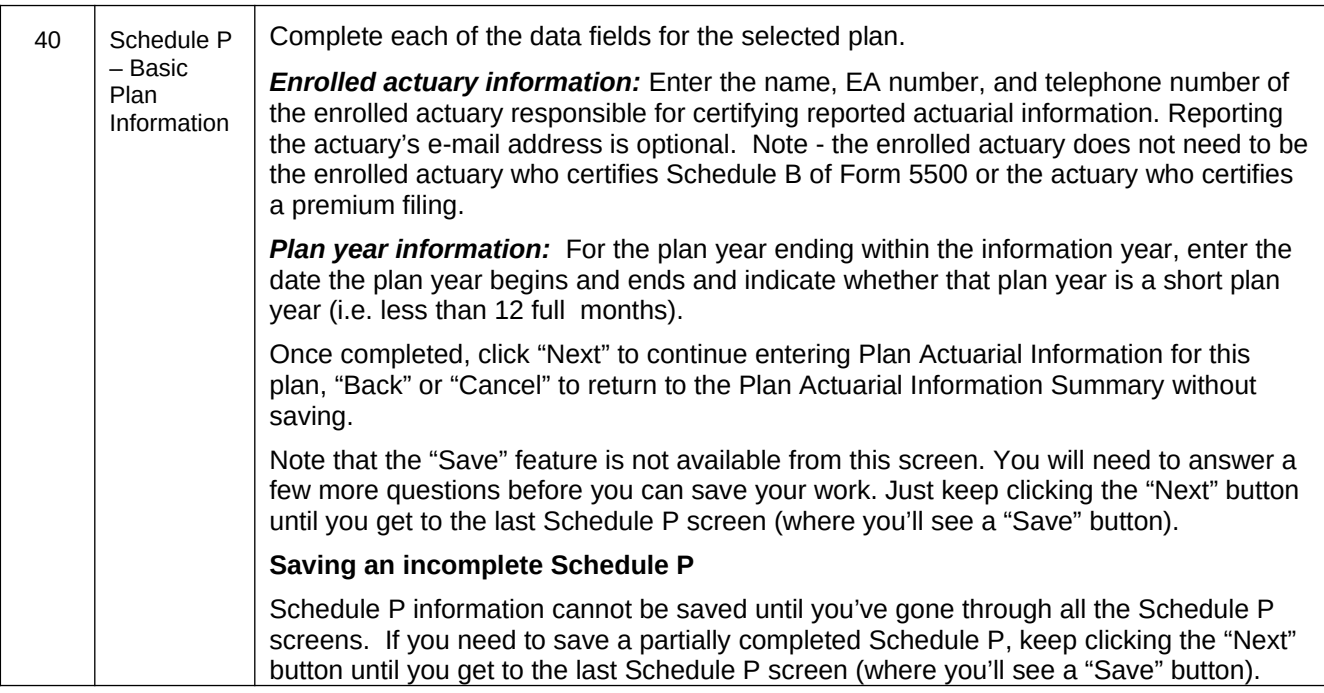

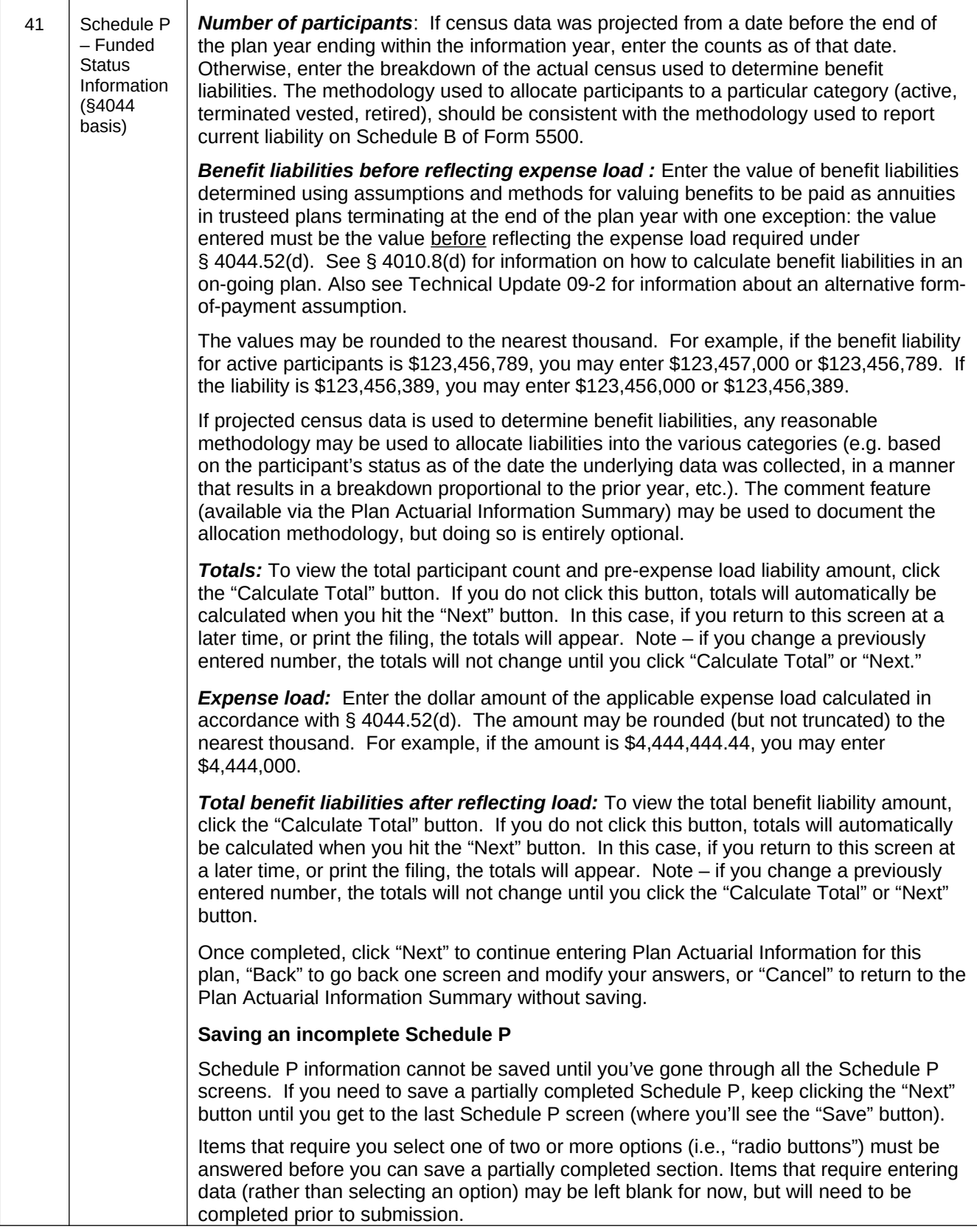

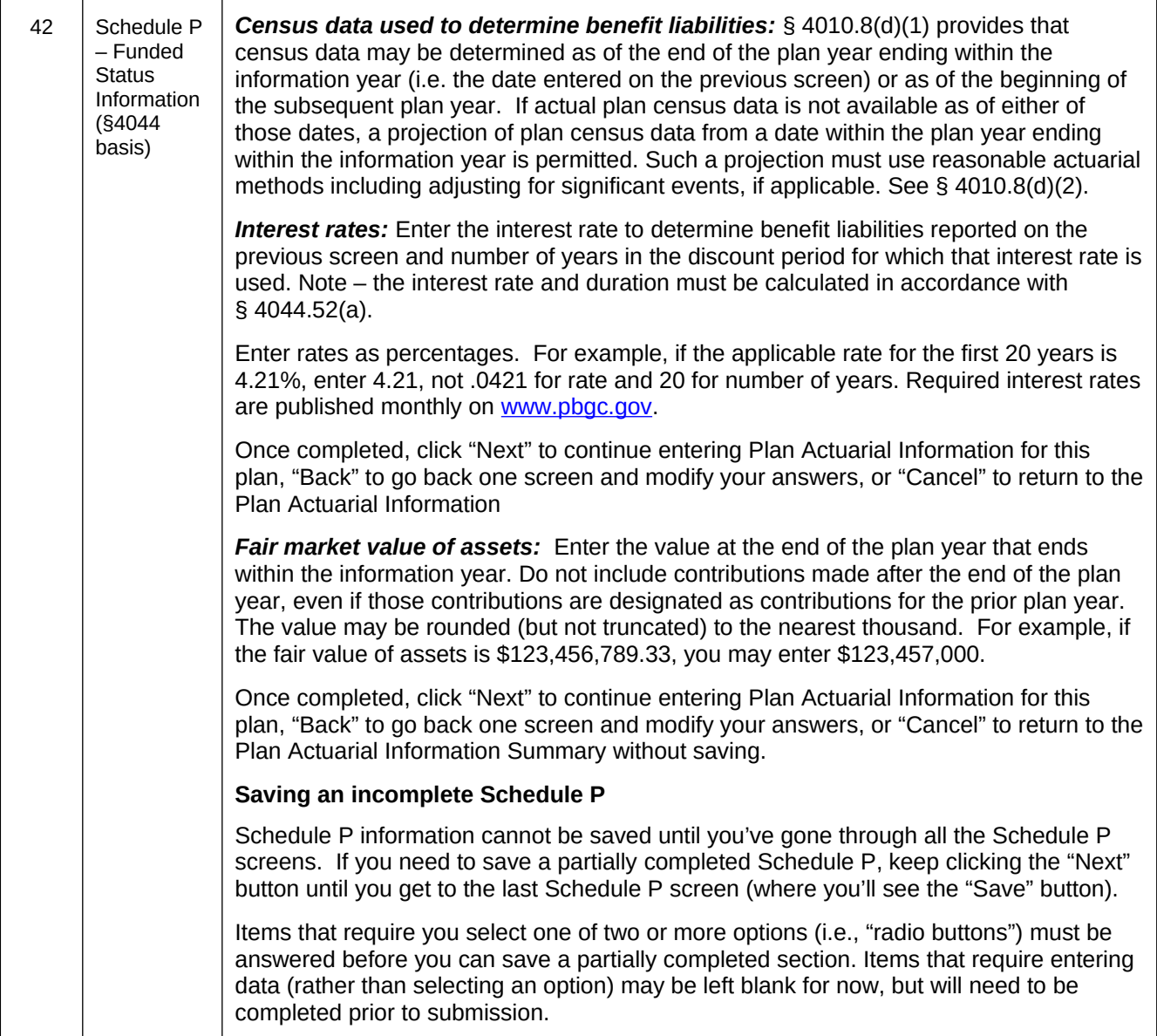

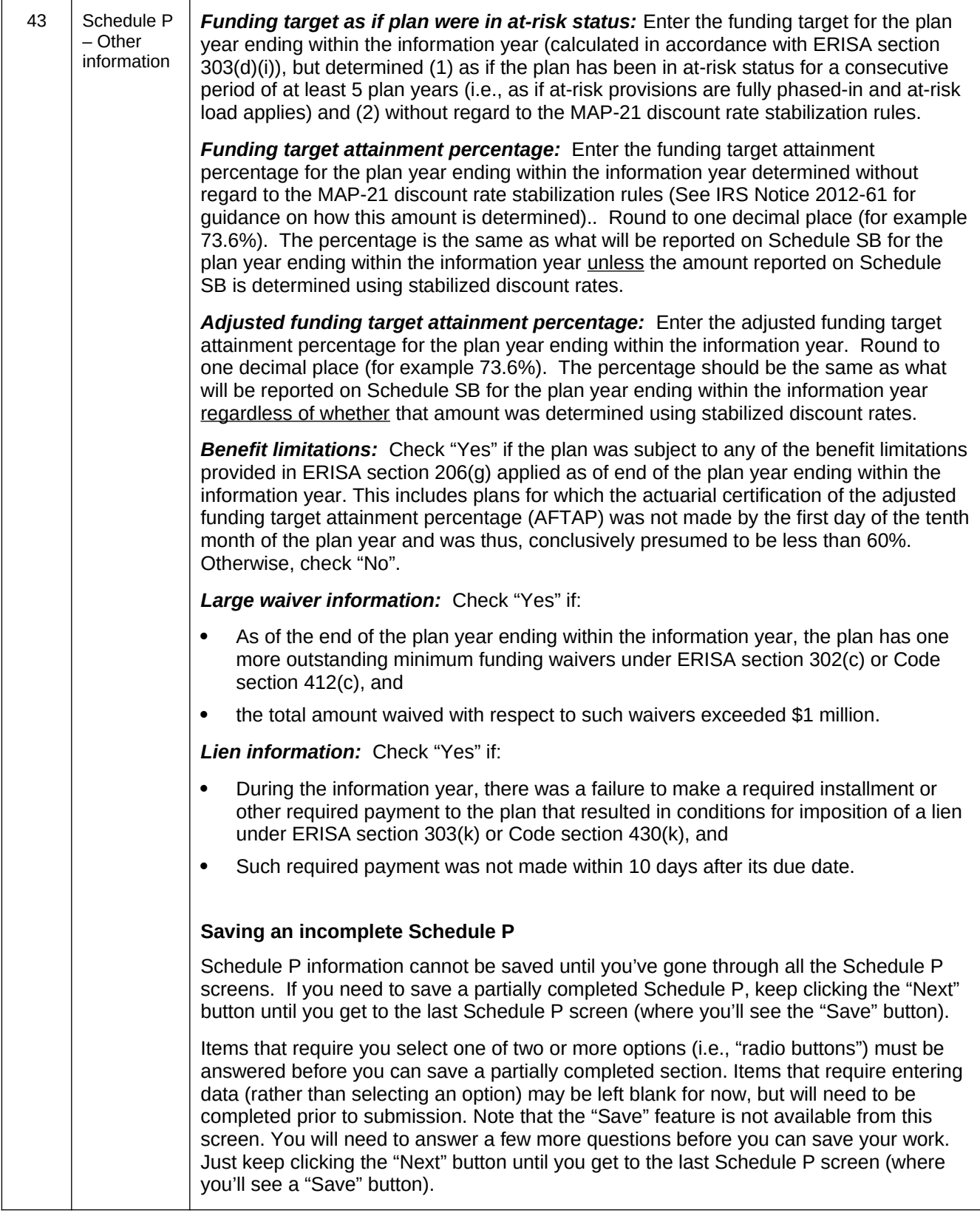

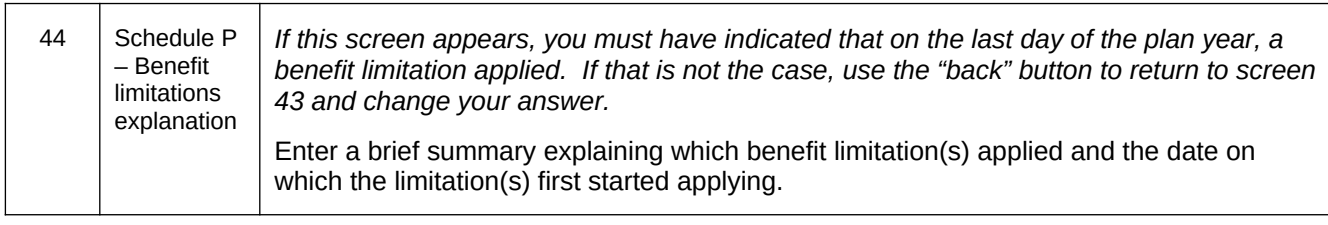

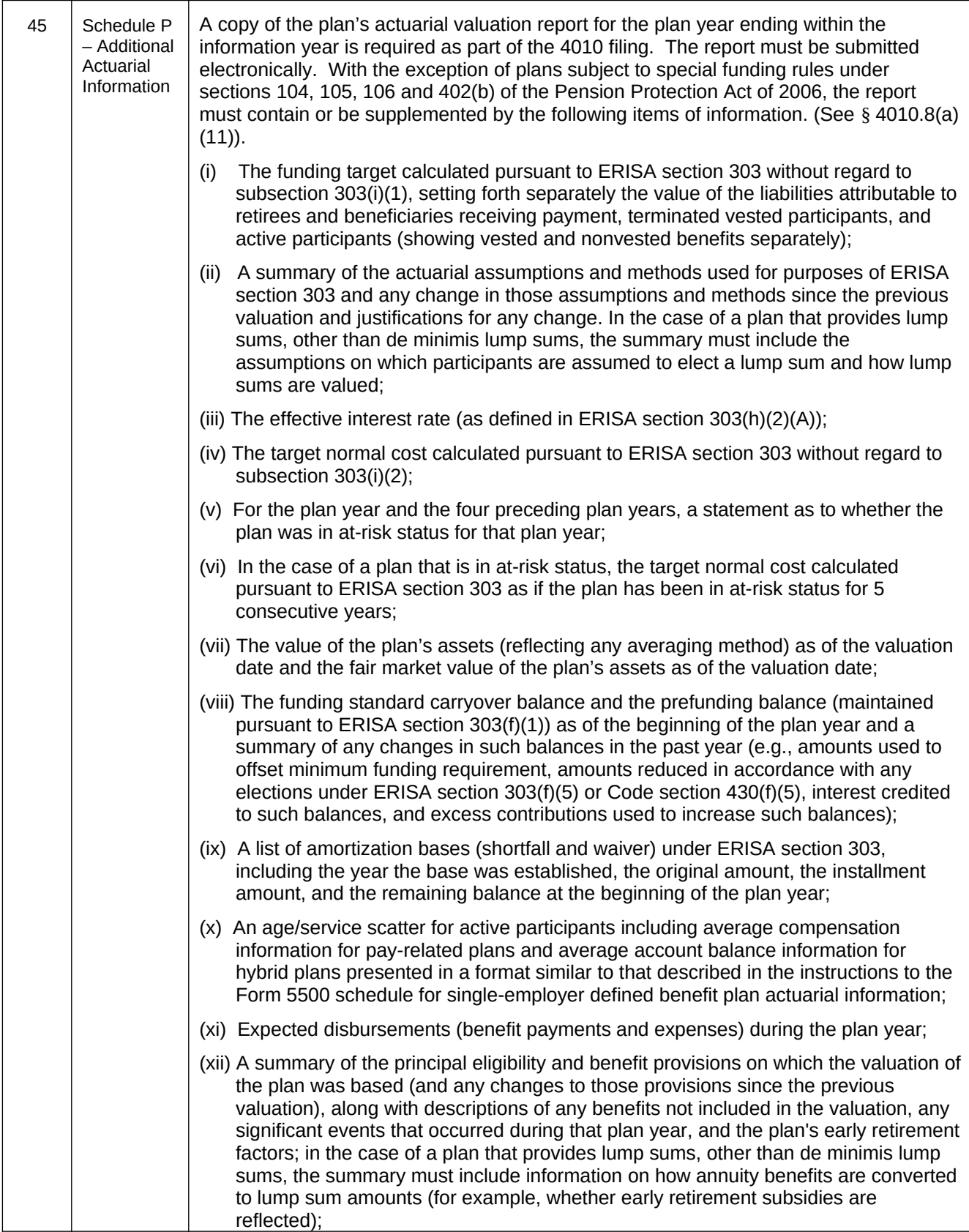

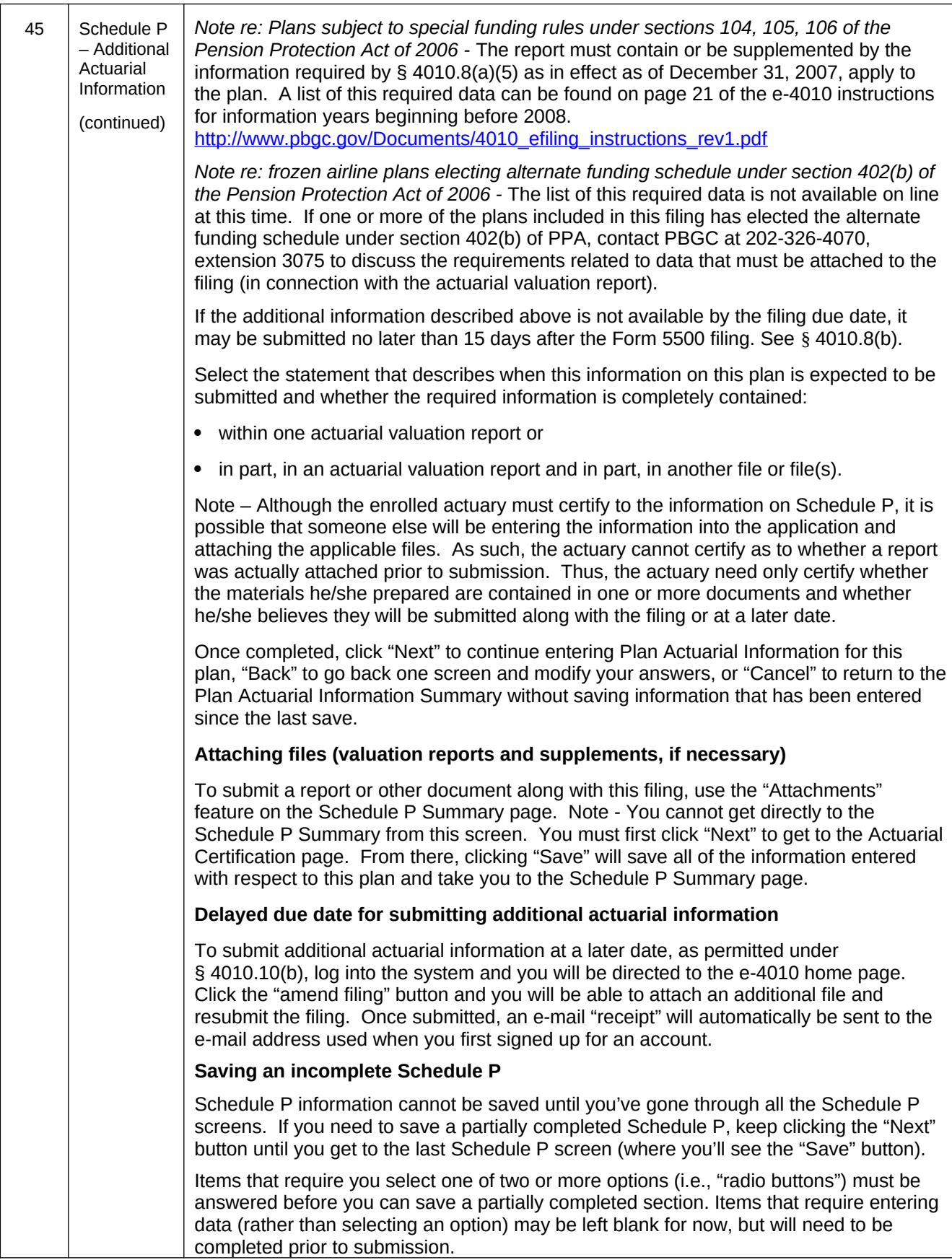

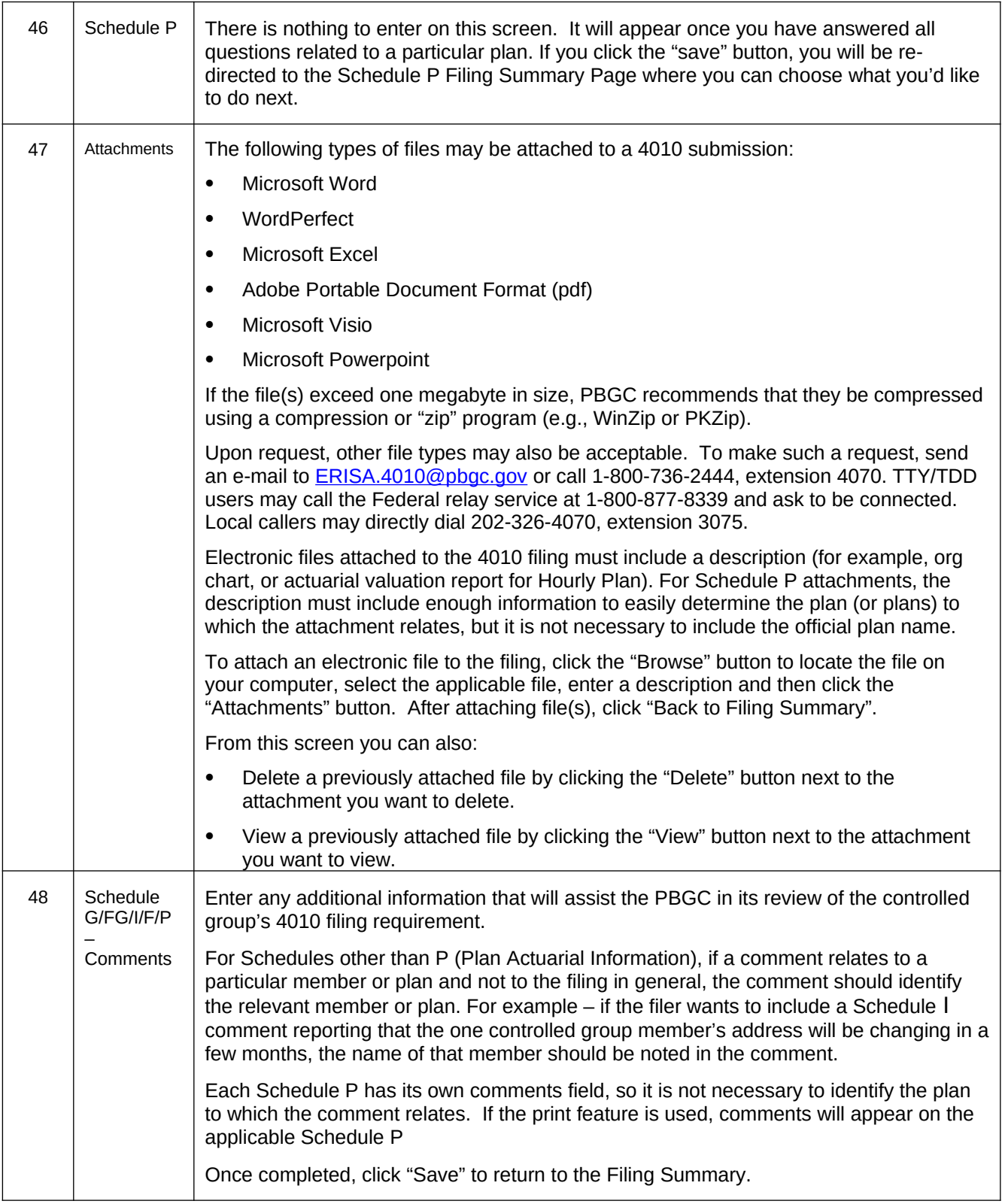

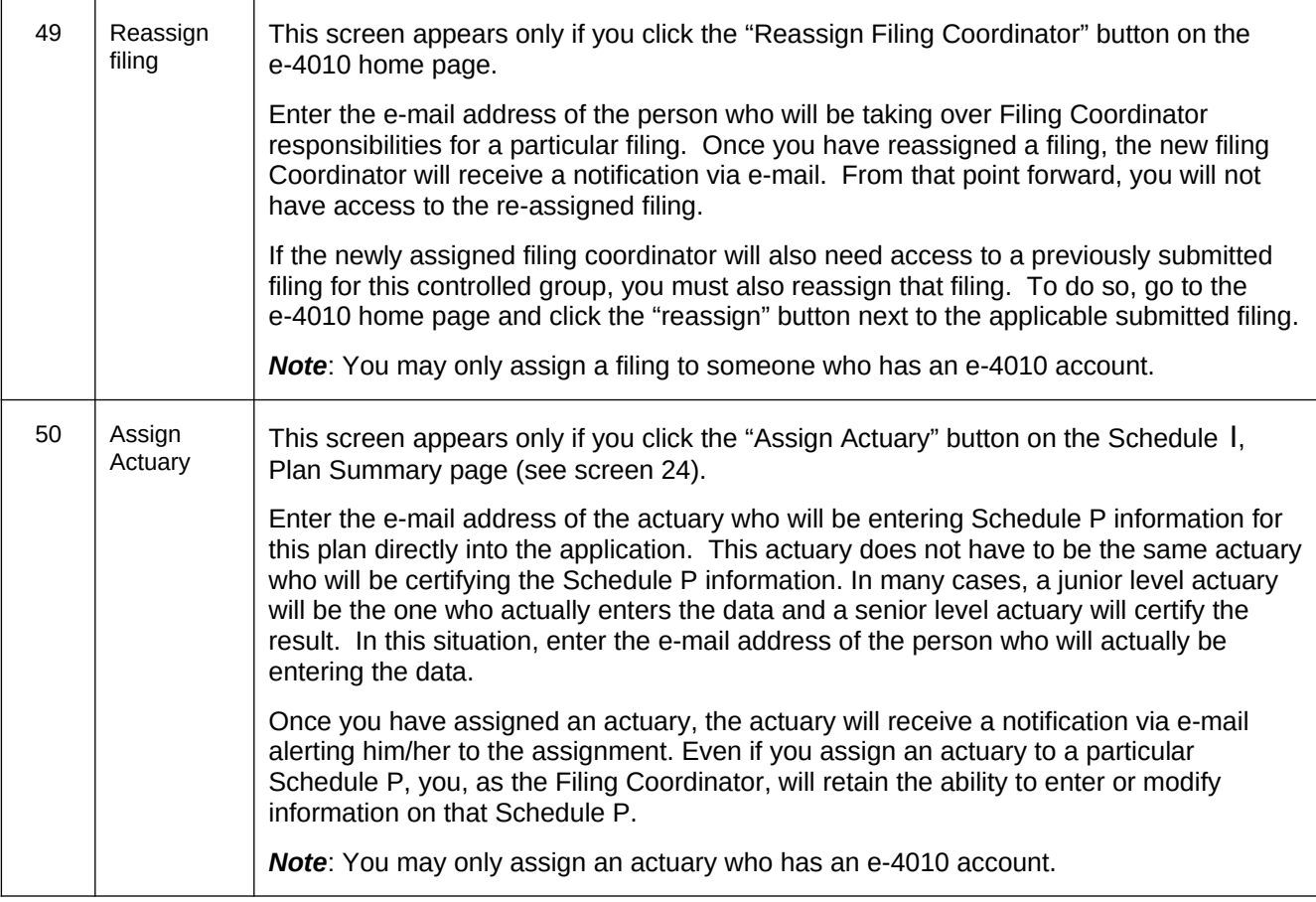